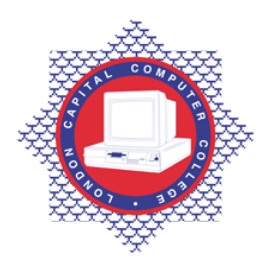

**LONDON CAPITAL COMPUTER COLLEGE** 

## **Diploma in Database Administration (990) – Oracle SQL**

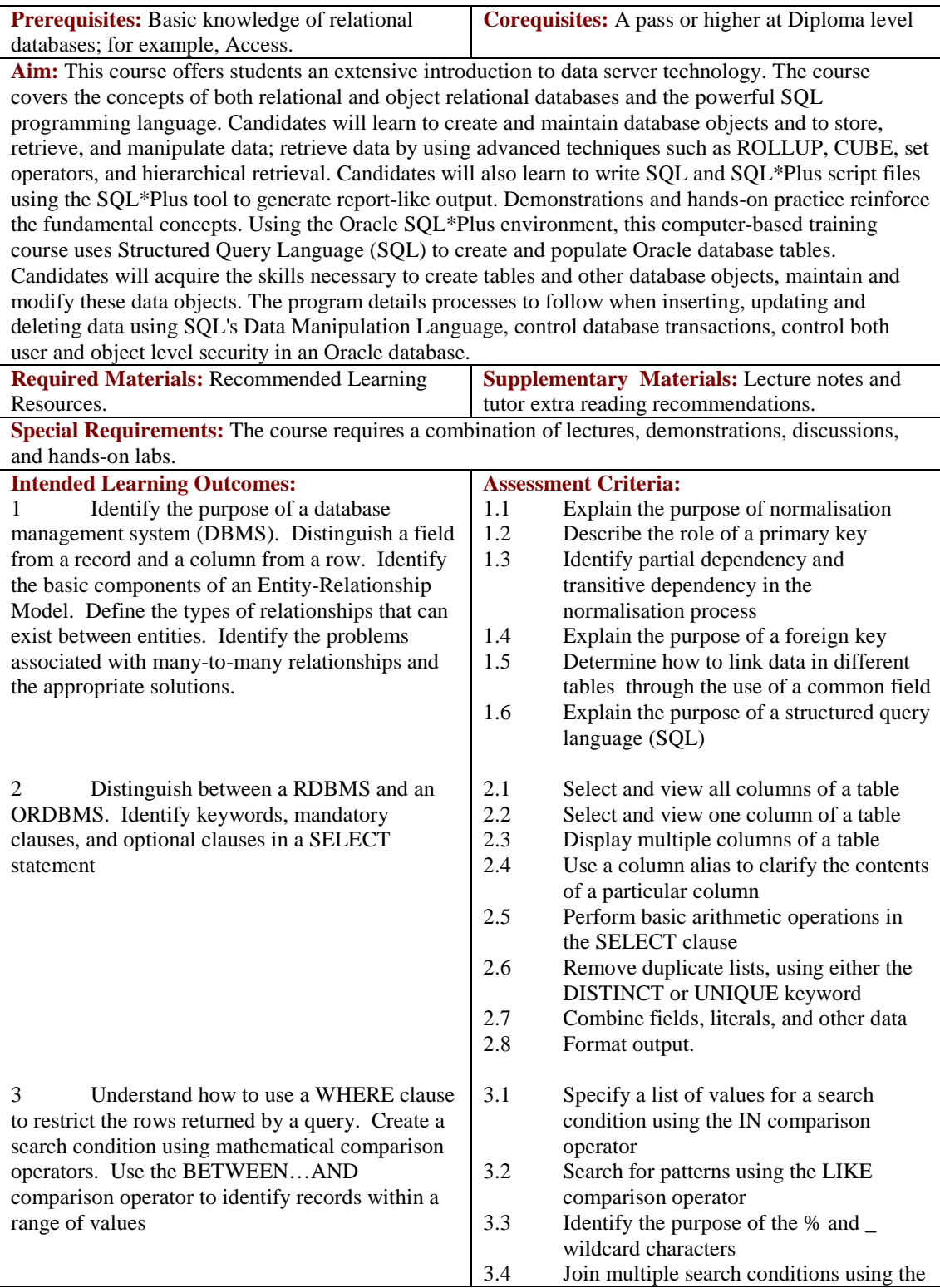

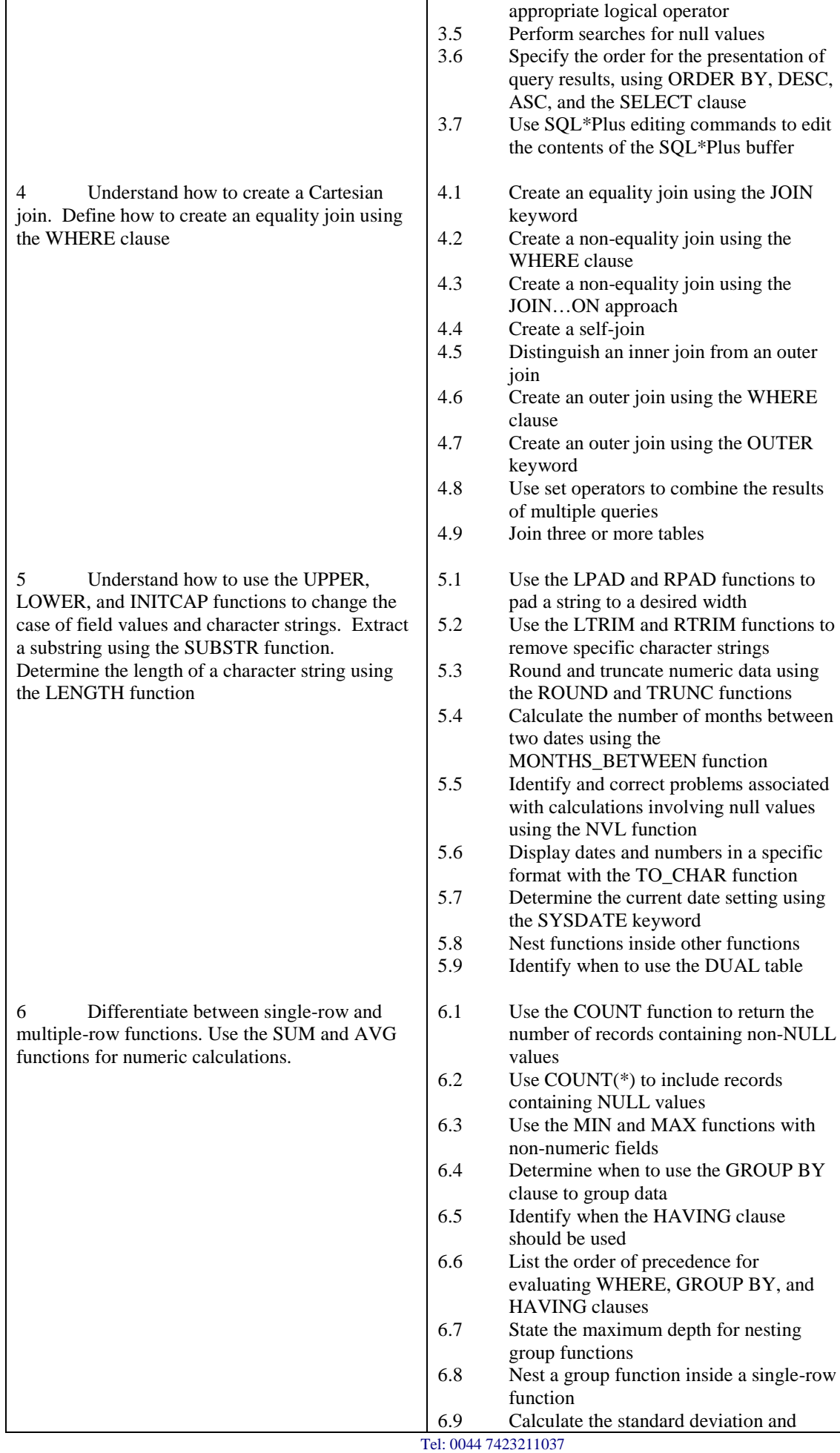

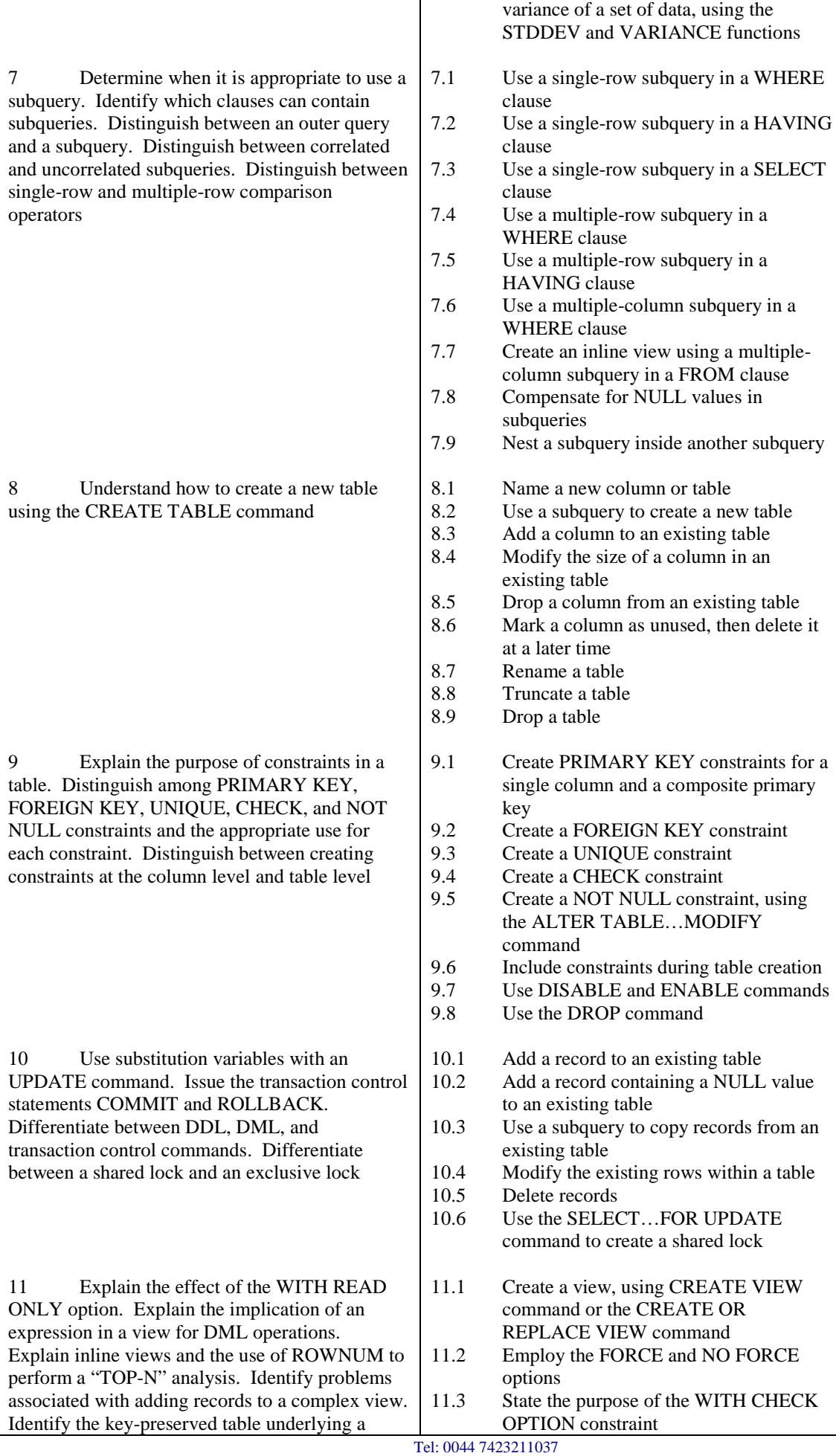

Email[: info@londoncomputercollege.co.uk](mailto:info@londoncomputercollege.co.uk)  Website: [www.londoncomputercollege.co.uk](http://www.londoncomputercollege.co.uk/) Registered No: 3267009 (England)

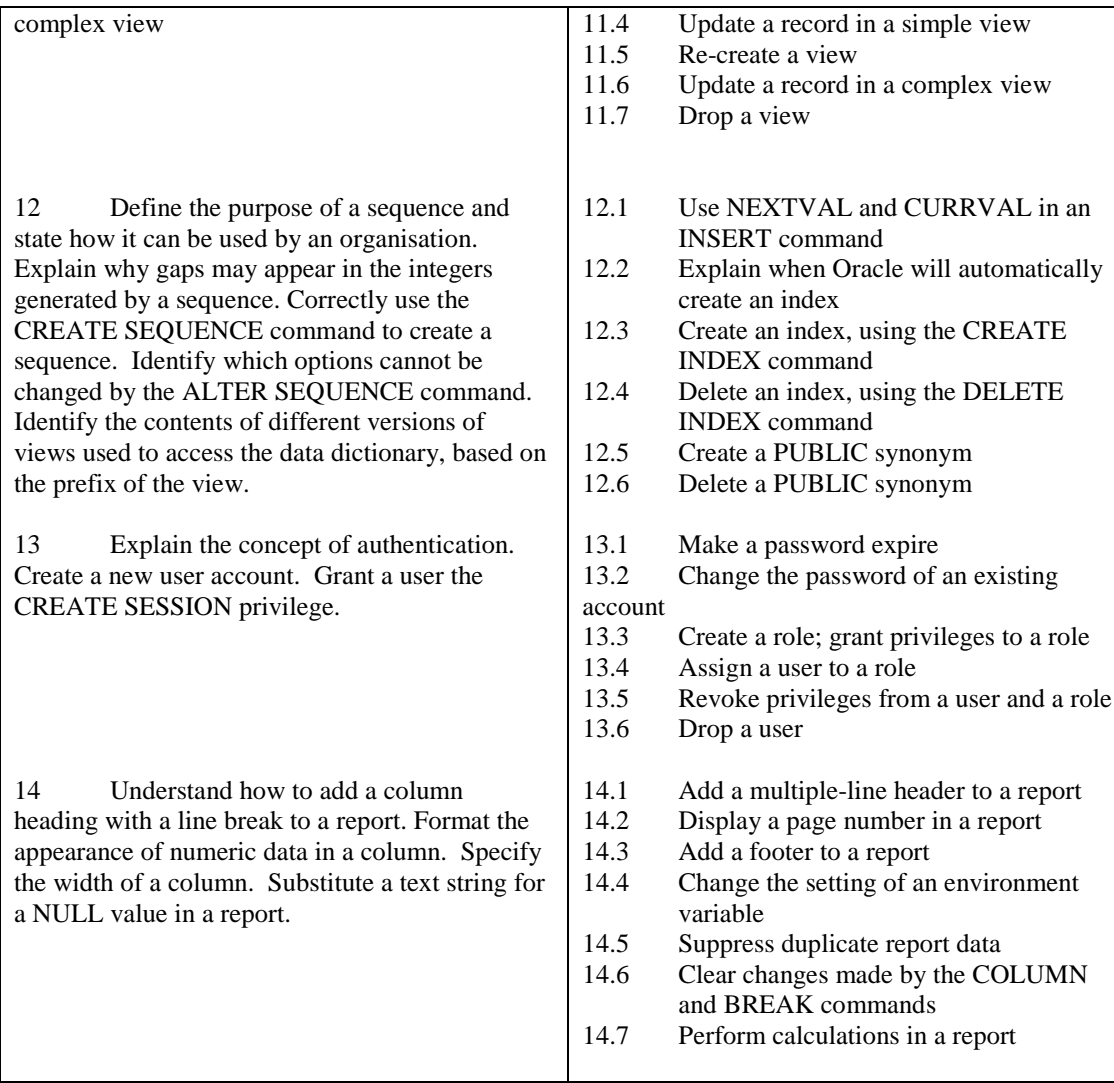

## **Recommended Learning Resources: Oracle SQL**

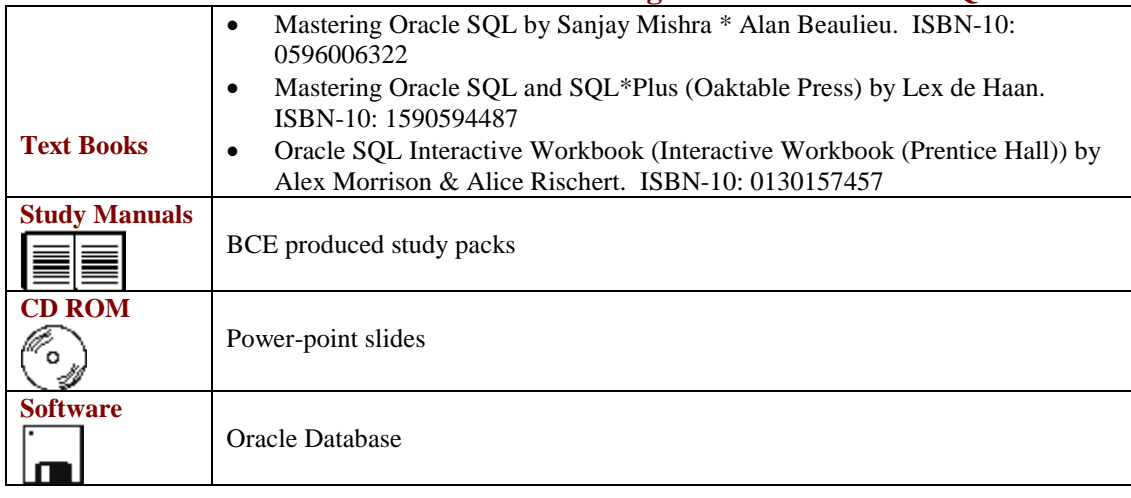